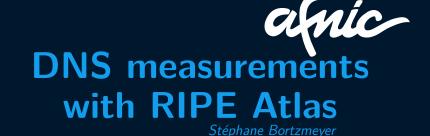

bortzmeyer@nic.fr

• A part of the Internet infrastructure,

- A part of the Internet infrastructure,
- As necessary as IP,

- A part of the Internet infrastructure,
- As necessary as IP,
- Often forgotten in studies about resilience or quality of service.

### RIPE Atlas and DNS

## RIPE Atlas and DNS

• RIPE Atlas probes can do DNS measurements,

## RIPE Atlas and DNS

- RIPE Atlas probes can do DNS measurements,
- Many options in https://atlas.ripe.net/docs/api/v2/reference/#/measurem

# Web interface Create a New Measurement

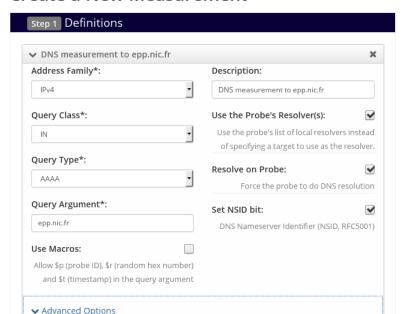

### Result

## **■**<sup>4</sup> DNS measurement to epp.nic.fr

| General Information |               | Probes        | Мар      |         | Results      |           |           |                                              |         |               |
|---------------------|---------------|---------------|----------|---------|--------------|-----------|-----------|----------------------------------------------|---------|---------------|
| Probe \$            | ASN (IPv4) \$ | ASN (IPv6) \$ | <b>+</b> | <b></b> | Time (UTC)   | <b>\$</b> | Answer \$ | NSID                                         | <b></b> | Response Time |
| 6012                | 3333          | 3333          |          | ۵       | 2017-10-02 1 | 5:34      | NOERROR   | nl-ams-as3333-<br>test.anchors.atlas.ripe.ne | et      | 926.075       |
| 13482               | 13046         |               | -        | ۵       | 2017-10-02 1 | 5:34      | NOERROR   | null                                         |         | 71.779        |
| 16336               | 5603          |               | ů.       | ۵       | 2017-10-02 1 | 5:34      | FORMERR   |                                              |         | 29.287        |
| 16556               | 56402         |               | •        | ۵       | 2017-10-02 1 | 5:34      | NOERROR   | null                                         |         | 620.774       |
| 16795               | 42525         |               | ::       | ۵       | 2017-10-02 1 | 5:34      | NOERROR   | null                                         |         | 82.798        |
| 23445               | 17501         |               | k        | ۵       | 2017-10-02 1 | 5:34      | NOERROR   | null                                         |         | 404.175       |
| 23860               | 50316         |               |          | ۵       | 2017-10-02 1 | 5:34      | NOERROR   | null                                         |         | 54.959        |
| 28562               | 35807         |               |          | ۵       | 2017-10-02 1 | 5:34      | NOERROR   | null                                         |         | 16            |
| 30266               | 12418         |               | -        | ۵       | 2017-10-02 1 | 5:34      | NOERROR   | null                                         |         | 1             |
| 32044               | 60294         |               |          | ۵       | 2017-10-02 1 | 5:34      | NOERROR   | null                                         |         | 20.379        |

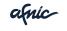

#### From the API

```
{'definitions': [{'protocol': 'UDP',
        'description': 'DNS resolution of ns.eu.org', 'af': 4,
        'query_argument': 'ns.eu.org', 'query_type': 'AAAA',
        'query_class': 'IN', 'set_rd_bit': True, 'type': 'dns',
        'use_probe_resolver': True}], 'is_oneoff': True, 'probes':
  [{'requested': 10, 'type': 'area', 'value': 'WW',
        'tags': {'include': ['system-resolves-a-correctly', 'system-resolves-a-correctly', 'system-resolves-a-correctly'.
```

# Many options

[dns] udp\_payload\_size (integer): Set the DNS0 option for UDP payload size to this value, between 512 and 4096.Defaults to 512).

[dns] use\_probe\_resolver (boolean): Send the DNS query to the probe's local resolvers (instead of an explicitly specified target),

[dns] set\_rd\_bit (boolean): Flag indicating Recursion Desired bit was set,

[dns] prepend\_probe\_id (boolean): Each probe prepends its probe number and a timestamp to the DNS query argument to make it unique,

[dns] protocol (string) = ['UDP' or 'TCP']: Protocol used in measurement. Defaults to UDP,

[dns] retry (integer): Number of times to retry,

[dns] include\_qbuf (boolean): include the raw DNS query data in the result.

Defaults to false.

[dns] set\_nsid\_bit (boolean): Flag indicating Name Server Identifier (RFC5001) was set.

[dns] include\_abuf (boolean): include the raw DNS answer data in the result. Defaults to true.

[dns] query\_class (string) = ['IN' or 'CHAOS']: The `class` part of the query used in the measurement.

[dns] query\_argument (string): The `argument` part of the query used in the measurement.

# From Magellan

Output similar to dig

```
% ripe-atlas measure dns --query-argument=lqdn.net
Probe #29198
  ; <<>> RIPE Atlas Tools <<>> lqdn.net.
  ;; ->>HEADER<<- opcode: QUERY, status: NOERROR, id: 47134
  ;; flags: qr ra rd; QUERY: 1, ANSWER: 1, AUTHORITY: 2, ADDITIONAL: 10
  ;; QUESTION SECTION:
                                   IN
  ;lqdn.net.
  :: ANSWER SECTION:
  lqdn.net.
                         600
                                  TN A 204.12.240.154
  ;; Query time: 386.869 msec
  ;; SERVER: 172.20.7.1#53(172.20.7.1)
```

;; WHEN: Mon Oct 02 17:43:55 CEST 2017

:: MSG SIZE rcvd: 253

9 / 12

# From my tool

### Result in JSON

```
"from": "89.142.236.92",
"msm_id": 9668778,
"msm_name": "Tdig",
"prb_id": 16336,
"resultset": [
    "dst_addr": "192.168.1.1",
    "result": {
      "ANCOUNT": 3,
      "ARCOUNT": 1,
      "ID": 10350,
      "abuf": "KG6BgAABAAMA...
```

# Traps

# Traps

• Some probes use strange resolvers (alternative roots, lying resolvers...),

# **Traps**

- Some probes use strange resolvers (alternative roots, lying resolvers...),
- Some networks intercept and rewrite DNS traffic, some have transparent proxies.

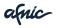

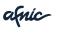

Measuring censorship (selecting probes by country).
 Warning: may raise ethical issues.

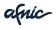

- Measuring censorship (selecting probes by country).
   Warning: may raise ethical issues.
- Check the different instances of an anycast server.

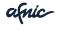

- Measuring censorship (selecting probes by country).
   Warning: may raise ethical issues.
- Check the different instances of an anycast server.
- Test that your domain name resolves from everywhere. (Many zones have all eggs in the same basket.)

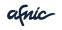

# Merci!

afnic

www.afnic.fr

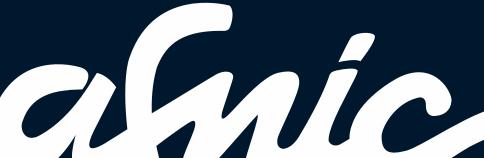